## **Fluxo do processo de Concordância Projeto Pesquisa – CAPP/SMS**

(*Atualizado em maio de 2022*)

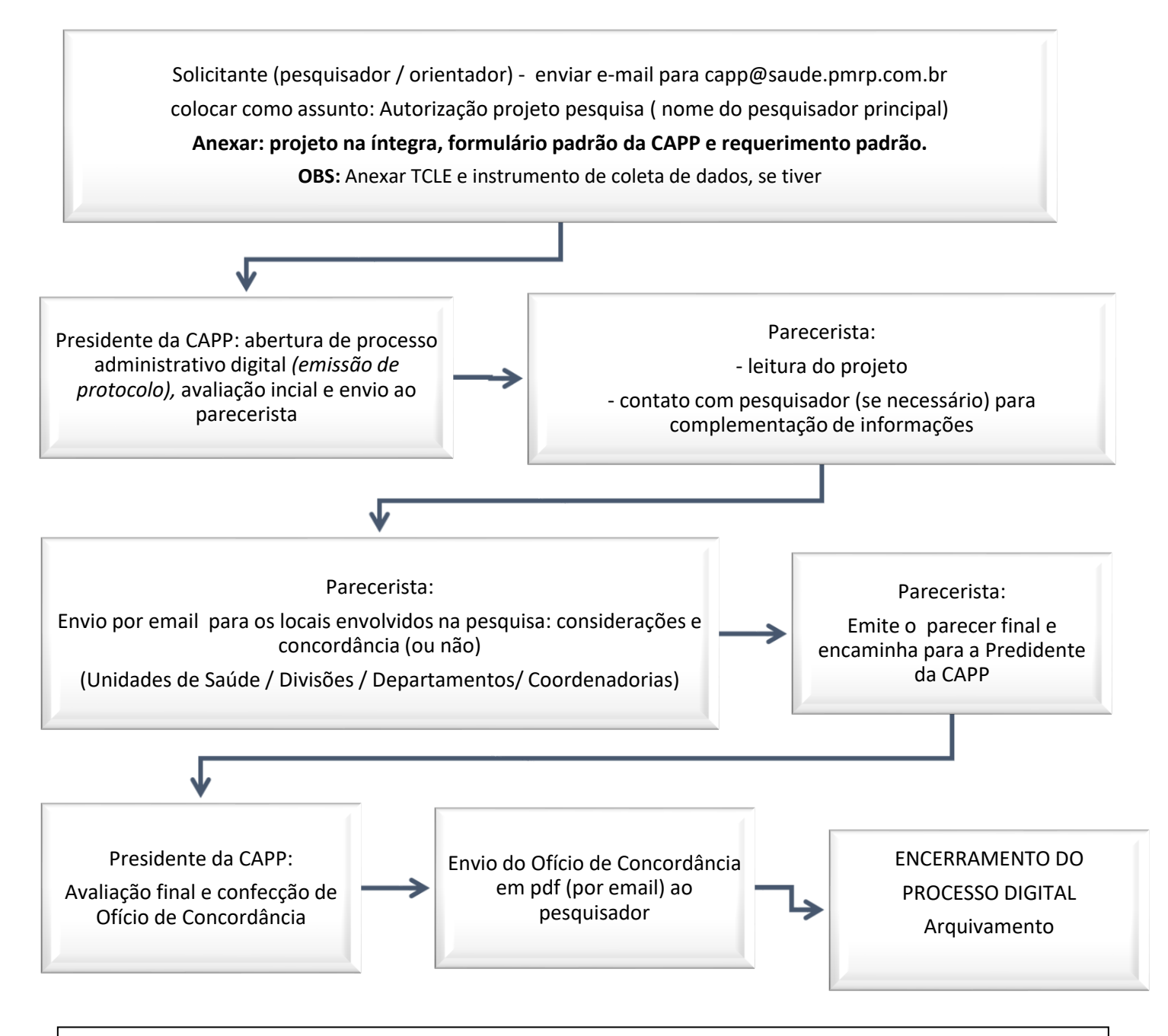

Atenção: Toda solicitação de autorização/concordância de projeto de pesquisa será protocolada como processo administrativo com o assunto: CONCORDÂNCIA DE PROJETO DE PESQUISA e será tramitado por meio digital.

O protocolo deste processo administrativo será feito pela CAPP ao receber o e-mail do solicitante (preferencialmente).

Outros locais para realizar a solicitação são: PROTOCOLO GERAL - avenida Dr. Francisco Junqueira, 2625 - Jardim Macedo - das 9 às 13 horas (Entrada pela rua Jacira, 55) ou no POUPATEMPO.

OBS: Se a CAPP fizer o protocolo, não há necessidade de fazer em outro local.